# Hochschule München EDV Labor - Fakultät für Architektur

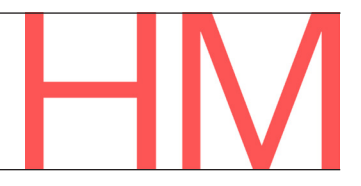

20.09.2022

# Antrag für ein Benutzerkonto

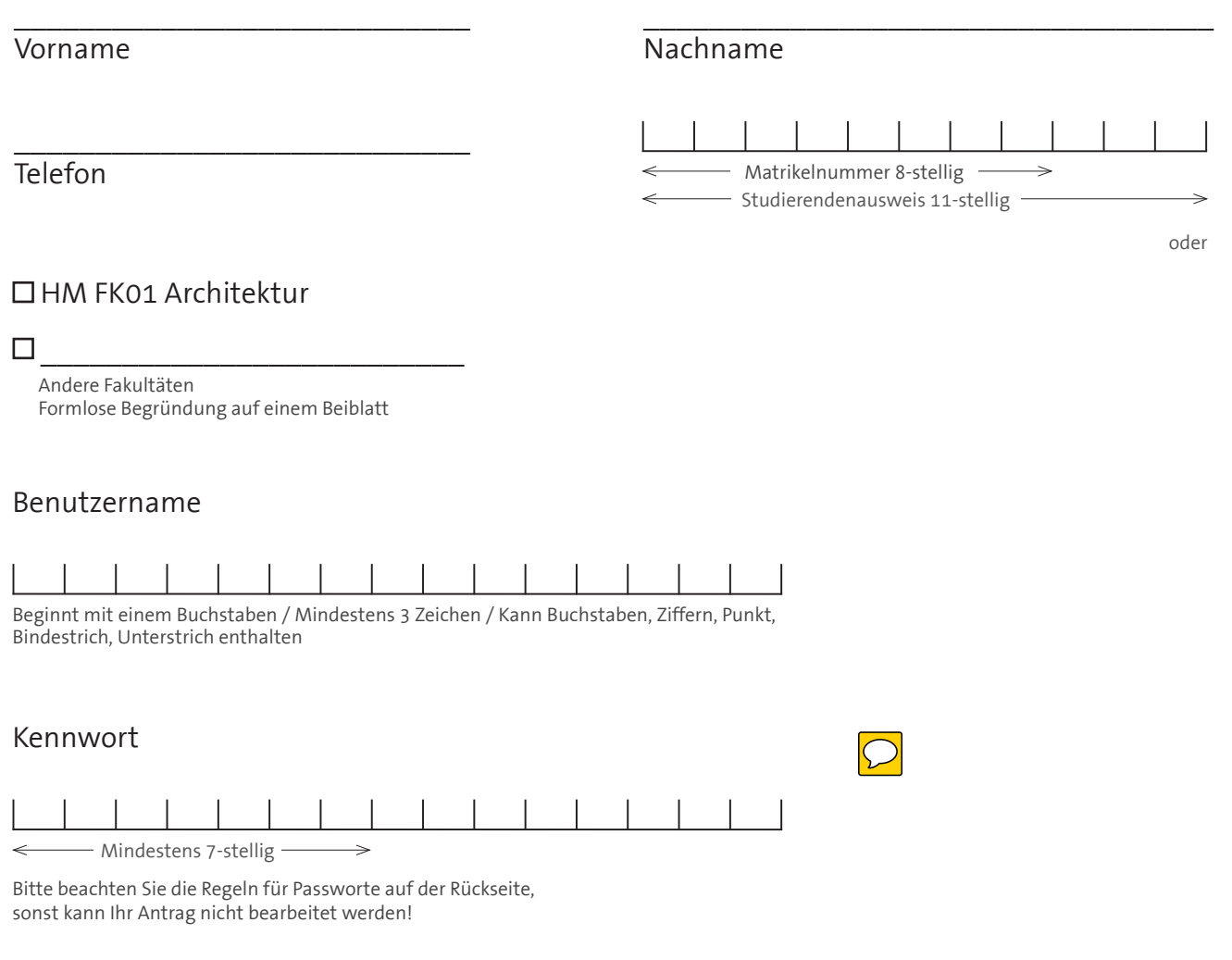

#### □ Plottberechtigung

Berechtigung für das Drucken auf Großformatdruckern und Color-Laserdruckern. Die Asudrucke werden am Server mitgeschrieben, eine Rechnung erreicht Sie gegen Ende des Semsters. Die erwartetenn Kosten schwanken zwischen 30€ ... 200€. Der Rekord-Meister erreichte 500€ pro Semester

#### Antrag per Email:

Falls Sie den Antrag mit der Hochschul-EMail (Mein.Name@hm.edu) an peter.phleps@hm.edu senden, dann benötigen Sie keine Unterschrift, weil Sie sich via Hochschul Kennwort authentifiziert haben.

Bei Fragen stehen Ihnen die Assistenten des EDV-Labors gerne zur Verfügung.

Ich bin mit den Bedingungen auf den folgenden Seiten einverstanden,

 $\_$  , and the set of the set of the set of the set of the set of the set of the set of the set of the set of the set of the set of the set of the set of the set of the set of the set of the set of the set of the set of th

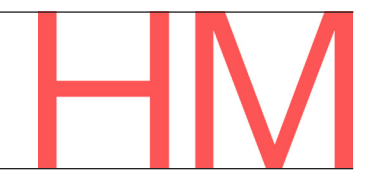

### Hinweise zum Benutzerkonto

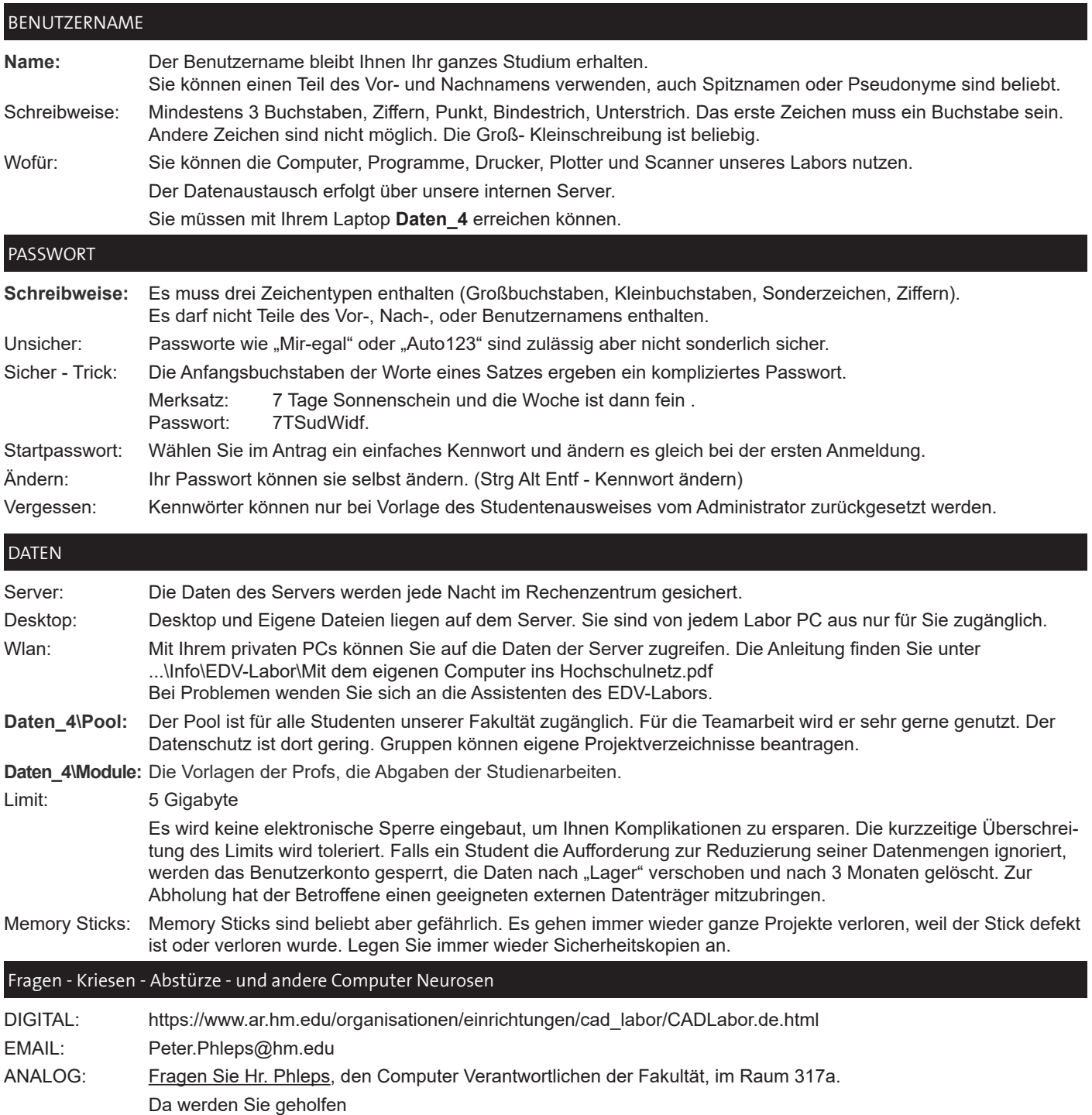

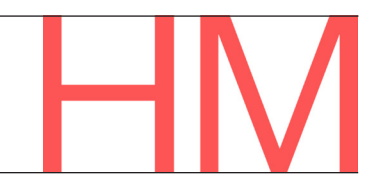

## Vorgehen bei der Plottkosten-Abrechnung

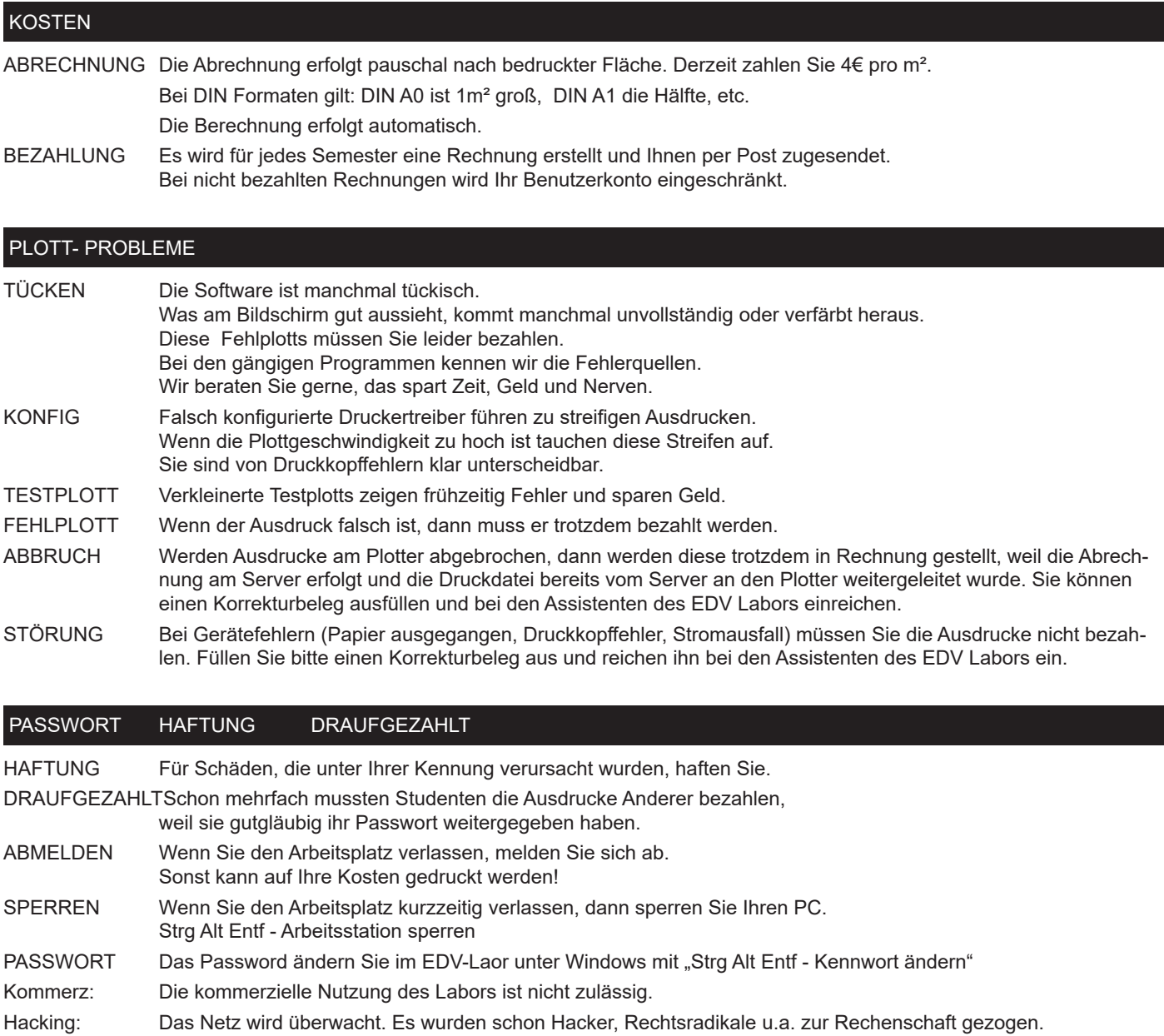

ENDE